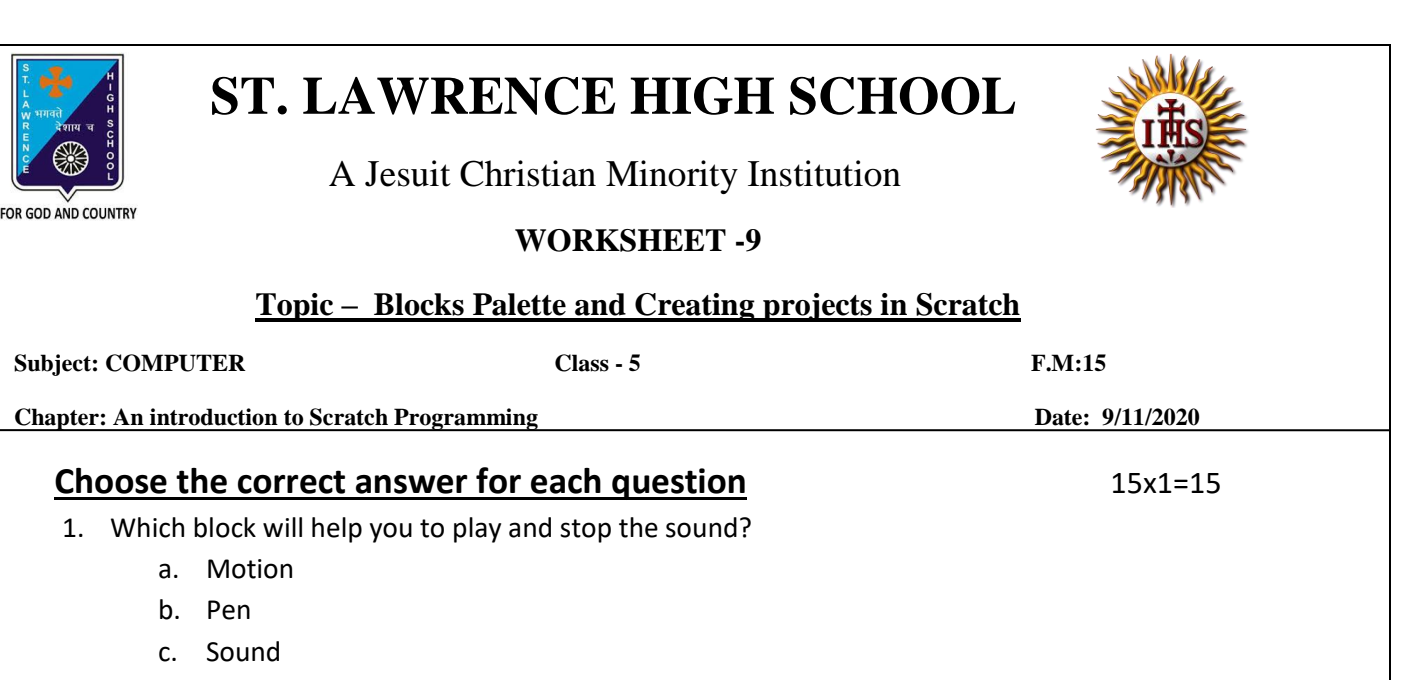

d. Control

2. \_\_\_\_\_\_\_\_\_\_\_\_\_ block will control the movement of the Sprite.

- a. Motion
- b. Pen
- c. Sound
- d. Control

3. The extension of Scratch software 2.0 is

- a. .sb2
- b. .sb20
- c. .sb2020
- d. .sb02
- 4. Which block will control the Sprite to draw on the stage?
	- a. Motion
	- b. Pen
	- c. Sound
	- d. Control

5. To move or rotate it in opposite direction, give \_\_\_\_\_\_ value(s).

- a. Positive
- b. Zero
- c. Negative
- d. None of these
- 6. Which command turns the sprite clockwise to the specified degree?
	- a. Move
	- b. Turn
	- c. Pen up
	- d. Clear
- 7. \_\_\_\_\_\_\_\_\_\_\_\_\_\_\_ removes all pen marks put on the screen.
	- a. stamp
	- b. pen down
	- c. clear
	- d. pen up
- 8. \_\_\_\_\_\_\_\_\_\_ stamps the sprite's image on the screen. It can be removed using clear block.
	- a. stamp
	- b. pen down
	- c. clear
	- d. pen up
- 9. Which menu has basic options to create a new project, open already existing project, save a project, etc?
	- a. File
	- b. Edit
	- c. Tips and about
	- d. None of these
- 10. Which menu has the options such as undelete and to change the stage size?
	- a. File
	- b. Edit
	- c. Tips and about
	- d. None of these
- 11. Stage \_\_\_\_\_\_\_\_ is used to add background on to Stage.
	- a. Pane
	- b. Backdrop
	- c. Sprite
	- d. All of these
- 12. Which icon is used to create a copy of the sprite?
	- a. Duplicate
	- b. Delete
	- c. Grow
	- d. Shrink
- 13. Which icon is used to decrease the size of the sprite?
	- a. Duplicate
	- b. Delete
	- c. Grow
	- d. Shrink
- 14. Consider the following statements and choose the correct option:
	- (I) You cannot delete the default Sprite and add any other sprite.
	- (II) There are 8 color-coded blocks in Scratch.
		- a. Statement (I) is true and Statement (II) is false
		- b. Statement (I) is false and Statement (II) is true
		- c. Both the statements are true
		- d. Both the statements are false

15. Which among the following is not a component of Scratch window?

- a. Stage Pane
- b. Script Pane
- c. Sprite
- d. None of these

Phalguni Pramanik